# Package 'competitiontoolbox'

August 25, 2022

Type Package

Title A Graphical User Interface for Antitrust and Trade Practitioners

Version 0.7.1

**Depends** R ( $>= 2.10$ ), antitrust ( $>= 0.99.11$ ), trade ( $>= 0.5.4$ ), shiny, rhandsontable

Imports ggplot2

# Description

A graphical user interface for simulating the effects of mergers, tariffs, and quotas under an assortment of different economic models. The interface is powered by the 'Shiny' web application framework from 'RStudio'.

URL <https://github.com/luciu5/competitiontoolbox>

License CC0

Encoding UTF-8

LazyData true

RoxygenNote 7.2.1

NeedsCompilation no

Author Charles Taragin [aut, cre], Kenneth Rios [aut], Paulette Wolak [aut]

Maintainer Charles Taragin <ctaragin+competitiontoolbox@gmail.com>

Repository CRAN

Date/Publication 2022-08-25 08:22:47 UTC

# R topics documented:

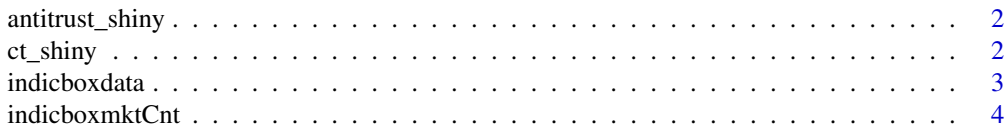

#### <span id="page-1-0"></span>2 ct\_shiny

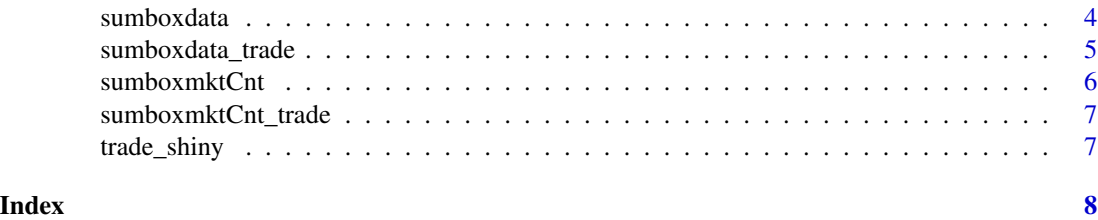

antitrust\_shiny *A Link to the Shiny Interface to the trade and antitrust Packages*

# Description

Launch a shiny interface to simulate the effects of tariffs and mergers

#### Usage

antitrust\_shiny()

# Details

antitrust\_shiny calls ct\_shiny, which is a shiny interface for the antitrust and trade package. See [ct\\_shiny](#page-1-1) for further details.

<span id="page-1-1"></span>ct\_shiny *A Shiny Interface to the trade and antitrust Packages*

# Description

Launch a shiny interface to simulate the effects of tariffs and mergers

#### Usage

ct\_shiny()

# Details

ct\_shiny launches a shiny interface for the antitrust and trade packages. The shiny interface provides users with the ability to calibrate model parameters and simulate tariff effects using many of the supply and demand models included in the trade package. It also provides users with the ability to calibrate different consumer demand systems and simulate the effects of mergers under different competitive regimes included in the antitrust package.

# Author(s)

Charles Taragin, Paulette Wolak

#### <span id="page-2-0"></span>indicboxdata 3

# Examples

if(interactive()){ct\_shiny()}

# indicboxdata *Box Plot Statistics for "Indices" Tab*

# Description

A dataset containing the summary statistics necessary to make boxplots according to supply, demand, and percent of outside share for horizontal mergers. This allows for examination of the relationship between industry price changes and commonly used merger indices.

# Usage

indicboxdata

# Format

A data frame with 2,303 rows and 10 variables

Cut\_type Firm Count, HHI, Delta HHI, UPP, CMCR, Harm 2nd, Party Gap

Cut\_value axis units depending on Cut\_type

shareOutThresh outside share threshold in percent (20–70)

Supply pooled, bertrand, cournot, auction

Demand pooled, log, logit, aids, ces, linear

high\_wisk maximum

low\_wisk minimum

pct25 25th percentile boxplot line

pct50 50th percentile boxplot line

pct75 75th percentile boxplot line

# References

Taragin, C., & Loudermilk, M. (2019). Using measures of competitive harm for optimal screening of horizontal mergers. mimeo[.doi:10.13140/RG.2.2.30872.85760/1.](https://doi.org/10.13140/RG.2.2.30872.85760/1)

<span id="page-3-0"></span>

#### Description

A dataset containing the information necessary to calculate the number of merger simulations used to generate the plots for the "Indices" tab of "Numerical Simulations" for Horizontal Mergers based on the index of interest.

# Usage

indicboxmktCnt

# Format

A data frame with 35 rows and 3 variables

Cut\_type Firm Count, HHI, Delta HHI, UPP, CMCR, Harm 2nd, Party Gap

Cnt number of horizontal merger simulations (25,890 – 184,254)

shareOutThresh outside share threshold in percent (20–70)

# References

Taragin, C., & Loudermilk, M. (2019). Using measures of competitive harm for optimal screening of horizontal mergers. mimeo[.doi:10.13140/RG.2.2.30872.85760/1.](https://doi.org/10.13140/RG.2.2.30872.85760/1)

sumboxdata *Box Plot Statistics for "Summary" Tab for Horizontal Mergers*

# Description

A dataset containing the summary statistics necessary to make boxplots according to supply, demand, and percent of outside share for horizontal mergers so as to examine the distribution of outcomes.

#### Usage

sumboxdata

#### <span id="page-4-0"></span>Format

A data frame with 210 rows and 10 variables

Demand log, logit, aids, ces, linear

Model cournot:log, cournot: linear, bertrand:aids, bertrand:logit, bertrand:ces, auction:logit

Outcome post-Merger index of interest (Industry Price Change (percent), Merging Party Price Change (percent), Consumer Harm (dollars), Producer Benefit (dollars), Net Harm (dollars)

Supply bertrand, cournot, auction

high\_wisk maximum

low wisk minimum

pct25 25th percentile boxplot line

pct50 50th percentile boxplot line

pct75 75th percentile boxplot line

shareOutThresh outside share threshold in percent (20–70)

# References

Taragin, C., & Loudermilk, M. (2019). Using measures of competitive harm for optimal screening of horizontal mergers. mimeo[.doi:10.13140/RG.2.2.30872.85760/1.](https://doi.org/10.13140/RG.2.2.30872.85760/1)

sumboxdata\_trade *Box Plot Statistics for "Summary" Tab for Tariffs*

#### **Description**

A dataset containing the summary statistics necessary to make boxplots according to supply, demand, and tariff percentage for tariffs so as to examine the distribution of outcomes.

#### Usage

sumboxdata\_trade

#### Format

A data frame with 162 rows and 10 variables

Demand Linear, CES, Logit

- Model Cournot:Linear, Bertrand:CES, Bertrand:Logit, Auction2nd:Logit, Bargaining:Logit, Monopolistic Competition:CES, Monopolistic Competition:Logit
- Outcome Consumer Harm, Domestic Firm Benefit, Foreign Firm Harm, Industry Price Change, Net Domestic Harm, Net Total Harm, Domestic Firm Price Change, Foreign Firm Price Change

Supply Cournot, Bertrand, Auction2nd, Bargaining, Monopolistic Competition

high\_wisk maximum

<span id="page-5-0"></span>low\_wisk minimum pct25 25th percentile boxplot line pct50 50th percentile boxplot line pct75 75th percentile boxplot line tariffThresh tariff threshold in percent (10–30)

# References

Taragin, C., & Loudermilk, M. (2019). Using measures of competitive harm for optimal screening of horizontal mergers. mimeo[.doi:10.13140/RG.2.2.30872.85760/1.](https://doi.org/10.13140/RG.2.2.30872.85760/1)

sumboxmktCnt *Number of Monte Carlo Simulations Performed in "Summary" Tab for Horizontal Mergers*

# Description

A dataset containing the information necessary to calculate the number of merger simulations used to generate the plots for the Summary tab of Numerical Simulations for Horizontal Mergers.

#### Usage

sumboxmktCnt

# Format

A data frame with 30 rows and 3 variables

Outcome post-Merger indice of interest (Industry Price Change (percent), Merging Party Price Change (percent), Consumer Harm (dollars), Producer Benefit (dollars), Net Harm (dollars)

Cnt number of horizontal merger simulations

shareOutThresh outside share threshold in percent (20–70)

#### References

Taragin, C., & Loudermilk, M. (2019). Using measures of competitive harm for optimal screening of horizontal mergers. mimeo[.doi:10.13140/RG.2.2.30872.85760/1.](https://doi.org/10.13140/RG.2.2.30872.85760/1)

<span id="page-6-0"></span>sumboxmktCnt\_trade *Number of Monte Carlo Simulations Performed in "Summary" Tab for Tariffs*

#### Description

A dataset containing the information necessary to calculate the number of tariffs used to generate the plots for the Summary tab of Numerical Simulations for Tariffs.

# Usage

sumboxmktCnt\_trade

# Format

A data frame with 24 rows and 3 variables

Outcome Consumer Harm, Domestic Firm Benefit, Foreign Firm Harm, Industry Price Change, Net Domestic Harm, Net Total Harm, Domestic Firm Price Change, Foreign Firm Price Change

Cnt number of tariffs simulated

tariffThresh tariff threshold in percent (10–30)

#### References

Taragin, C., & Loudermilk, M. (2019). Using measures of competitive harm for optimal screening of horizontal mergers. mimeo[.doi:10.13140/RG.2.2.30872.85760/1.](https://doi.org/10.13140/RG.2.2.30872.85760/1)

trade\_shiny *A Link to the Shiny Interface to the trade and antitrust Packages*

#### Description

Launch a shiny interface to simulate the effects of tariffs and mergers

#### Usage

trade\_shiny()

# Details

trade\_shiny calls ct\_shiny, which is a shiny interface for the antitrust and trade package. See [ct\\_shiny](#page-1-1) for further details.

# <span id="page-7-0"></span>Index

∗ datasets indicboxdata, [3](#page-2-0) indicboxmktCnt, [4](#page-3-0) sumboxdata, [4](#page-3-0) sumboxdata\_trade, [5](#page-4-0) sumboxmktCnt, [6](#page-5-0) sumboxmktCnt\_trade, [7](#page-6-0)

antitrust\_shiny, [2](#page-1-0)

ct\_shiny, *[2](#page-1-0)*, [2,](#page-1-0) *[7](#page-6-0)*

indicboxdata, [3](#page-2-0) indicboxmktCnt, [4](#page-3-0)

sumboxdata, [4](#page-3-0) sumboxdata\_trade, [5](#page-4-0) sumboxmktCnt, [6](#page-5-0) sumboxmktCnt\_trade, [7](#page-6-0)

trade\_shiny, [7](#page-6-0)